#### ФЕДЕРАЛЬНОЕ АГЕНТСТВО ЖЕЛЕЗНОДОРОЖНОГО ТРАНСПОРТА

Федеральное государственное бюджетное образовательное учреждение высшего образования «Иркутский государственный университет путей сообщения» (ФГБОУ ВО ИрГУПС)

> УТВЕРЖДАЮ Председатель СОП д.т.н., профессор А.В. Лившиц

 $\xarrow{\text{w}}$  20\_ г. протокол №

# **Б1.В.09 Технологическая оснастка**

## рабочая программа дисциплины

Направление подготовки – 15.03.05 Конструкторско-технологическое обеспечение машиностроительных производств Профиль подготовки – Технология машиностроения Программа подготовки – академический бакалавриат Квалификация выпускника – бакалавр Форма обучения – очная Нормативный срок обучения – 4 года Кафедра-разработчик программы – Автоматизация производственных процессов

Часов по учебному плану – 180 экзамен 7, КР 7

Общая трудоемкость в з.е. – 5 Формы промежуточной аттестации в семестрах:

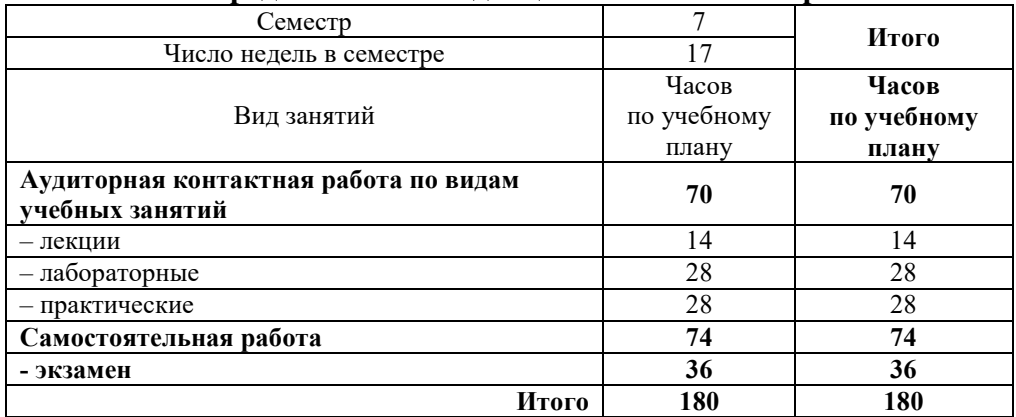

#### **Распределение часов дисциплины по семестрам**

#### ИРКУТСК

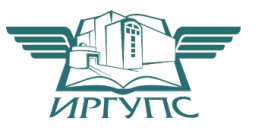

Рабочая программа дисциплины разработана в соответствии с ФГОС ВО по направлению подготовки 15.03.05 Конструкторско-технологическое обеспечение машиностроительных производств (уровень бакалавриата), утвержденным Приказом Министерства образования и науки Российской Федерации от 11.08.2016 г. № 1000, и на основании учебного плана по направлению подготовки 15.03.05 Конструкторско-технологическое обеспечение машиностроительных производств, профиль «Технология машиностроения», утвержденного Учёным советом ИрГУПС от  $.20$  г. протокол  $\mathcal{N}_2$ 

Программу составил:

 к.т.н., доцент кафедры «Автоматизация производственных процессов», Н. Г. Филиппенко  $\ldots$   $\ldots$   $\ldots$   $\ldots$   $\ldots$ 

Рабочая программа дисциплины обсуждена и рекомендована к применению в образовательном процессе для обучения обучающихся по направлению подготовки 15.03.05 Конструкторско-технологическое обеспечение машиностроительных производств на заседании кафедры «Автоматизация производственных процессов».

Протокол от « $\longrightarrow$  20  $\Gamma$ . №

Срок действия программы:

Зав. кафедрой, д.т.н., доцент А. В. Лившиц

Согласовано

Директор библиотеки С. М. Солянова

### **1 ЦЕЛЬ И ЗАДАЧИ ОСВОЕНИЯ ДИСЦИПЛИНЫ**

**1.1 Цель освоения дисциплины** 

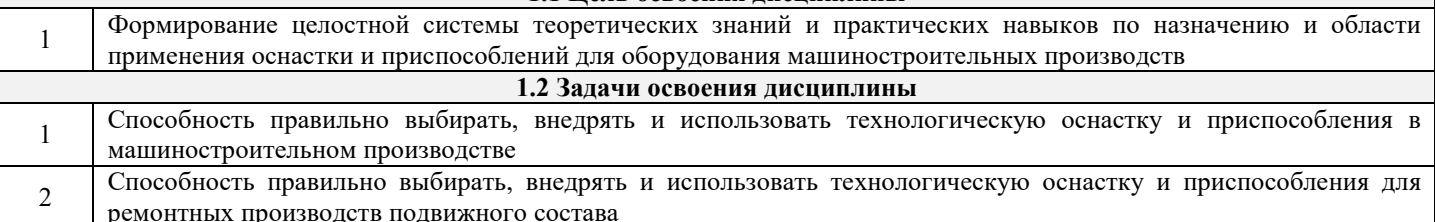

#### **2 МЕСТО ДИСЦИПЛИНЫ В СТРУКТУРЕ ОПОП**

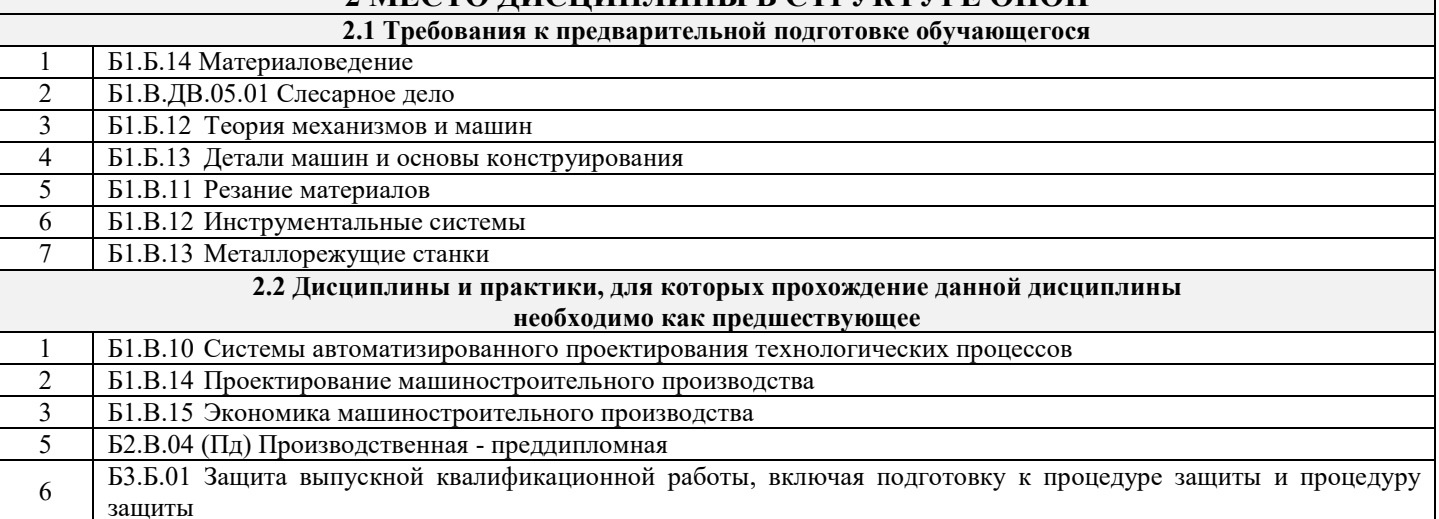

### **3. ПЕРЕЧЕНЬ ПЛАНИРУЕМЫХ РЕЗУЛЬТАТОВ ОБУЧЕНИЯ ПО ДИСЦИПЛИНЕ, СООТНЕСЕННЫХ С ПЛАНИРУЕМЫМИ РЕЗУЛЬТАТАМИ ОСВОЕНИЯ ОБРАЗОВАТЕЛЬНОЙ ПРОГРАММЫ**

**ПК-17** Способностью участвовать в организации на машиностроительных производствах рабочих мест, их технического оснащения, размещения оборудования, средств автоматизации, управления, контроля и испытаний, эффективного контроля качества материалов, технологических процессов, готовой продукции

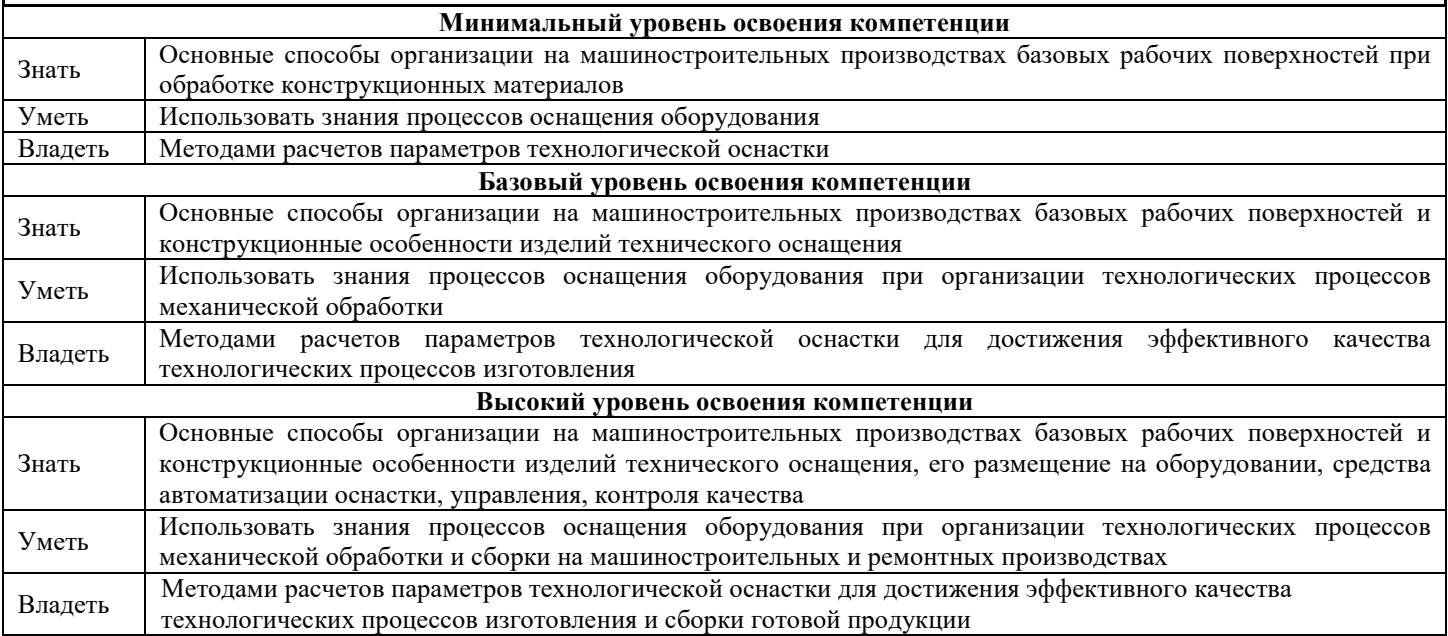

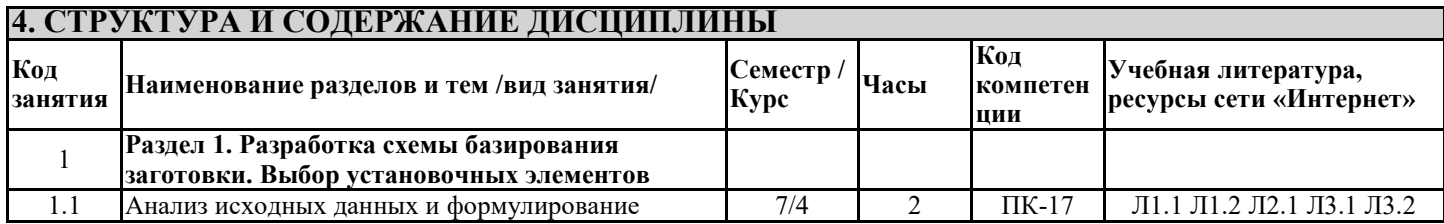

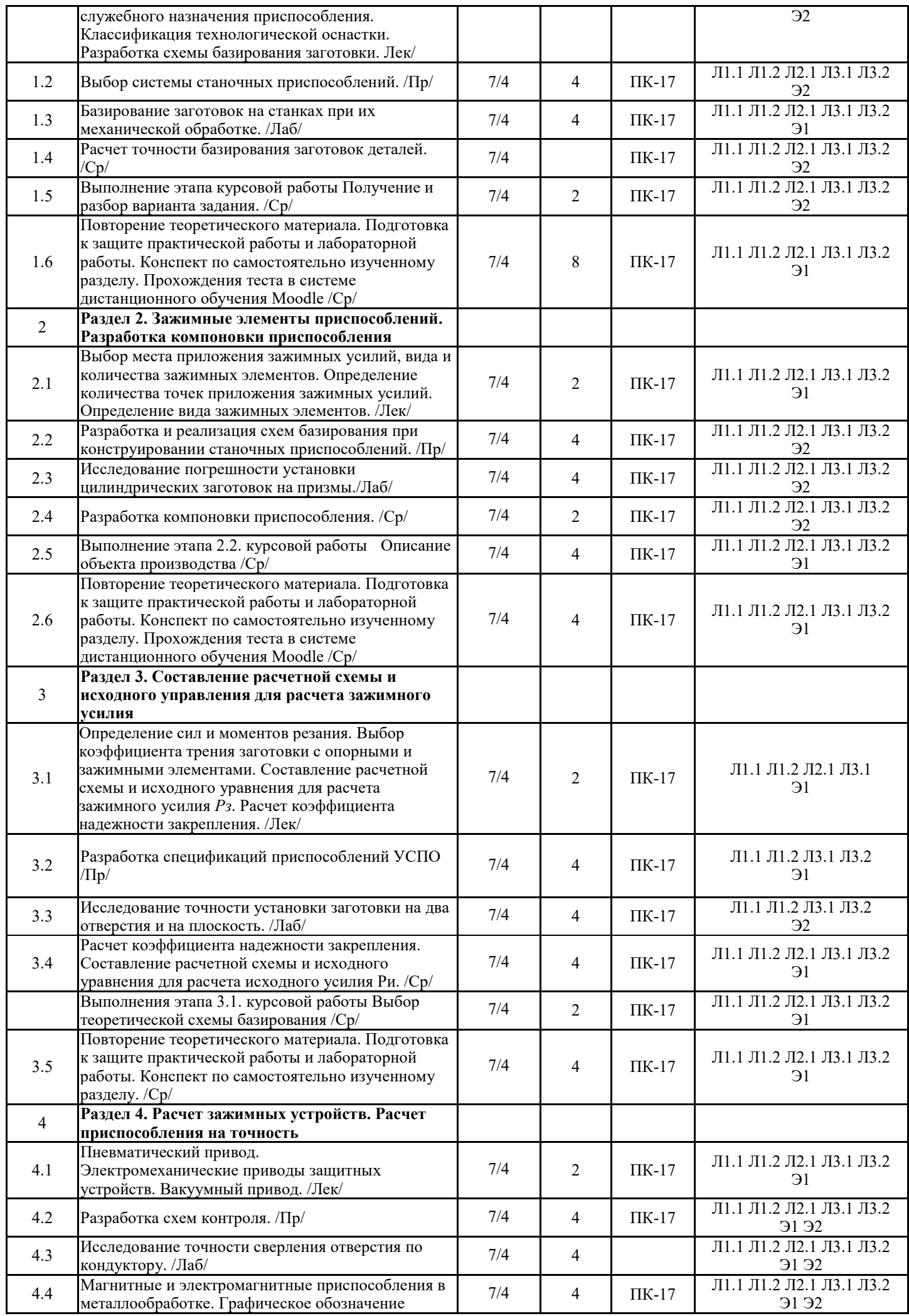

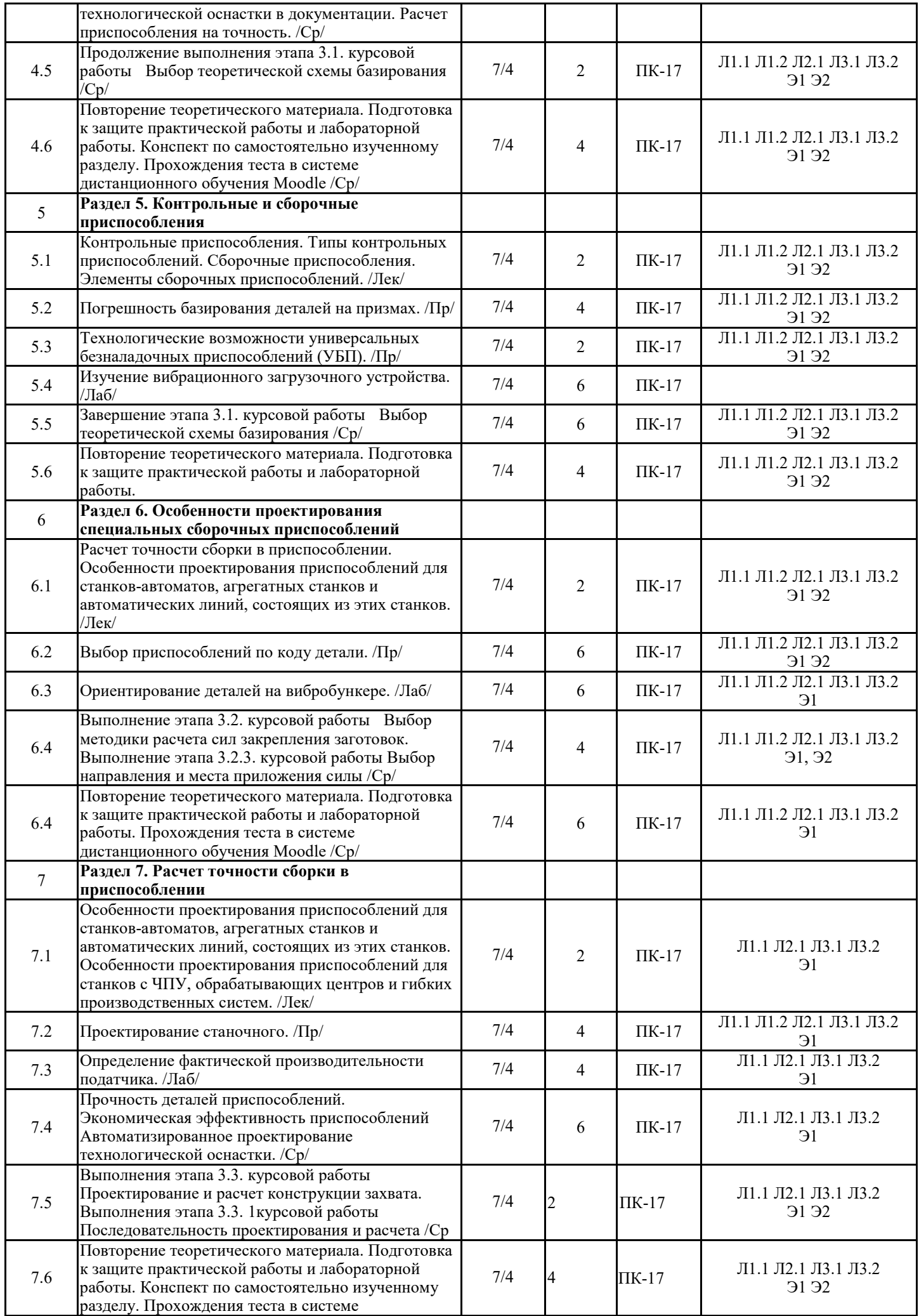

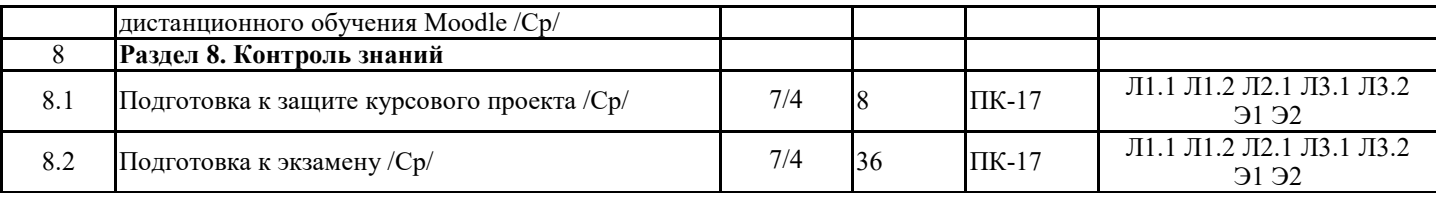

#### **5. ФОНД ОЦЕНОЧНЫХ СРЕДСТВ**

Фонд оценочных средств для проведения текущего контроля успеваемости и промежуточной аттестации по дисциплине разрабатывается в соответствии с Положением о фонде оценочных средств для проведения текущего контроля успеваемости, промежуточной и государственной итоговой аттестации № П.250000.06.7.188-2015 в последней редакции. Фонд оценочных средств для проведения текущего контроля успеваемости и промежуточной аттестации по данной дисциплине оформляется в виде приложения № 1 к рабочей программе дисциплины и размещаются в электронной информационно-образовательной среде Университета, доступной обучающемуся через его личный кабинет.

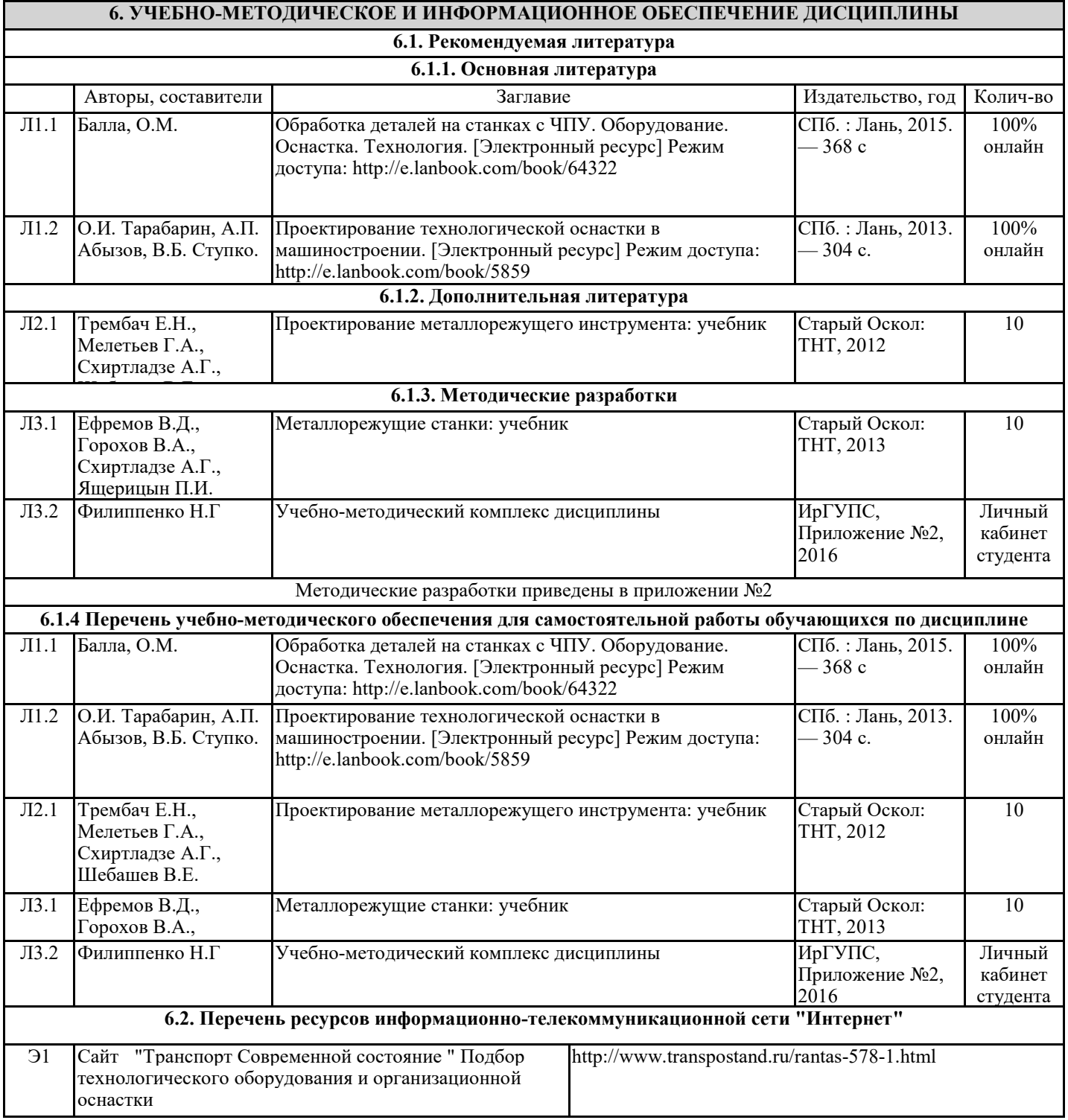

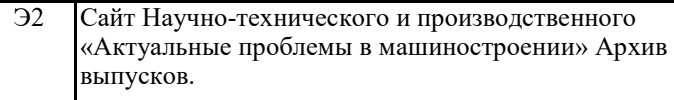

**6.3 Перечень информационных технологий, используемых при осуществлении образовательного процесса по дисциплине (модулю), включая перечень программного обеспечения и информационных справочных систем 6.3.1 Перечень базового программного обеспечения** 6.3.1. 1. ОС Windows XP Professional with Service Pack 2, Open License, количество – 227, лицензия №44718499, поставщик ЗАО «Софтлайн Проекты» 6.3.2. Офисный пакет Microsoft Office 2010, Open License, Количество – 155, лицензия № 48288083, поставщик ЗАО «Софтлайн Проекты» **6.3.2 Перечень специального программного обеспечения** 6.3.2.1 Тестовый комплекс "Айрен". Бесплатно. Количество - не ограничено. 6.3.2.2 КОМПАС-3D V16, Лицензионное соглашение КАД-16-1302, количество – 50, поставщик ООО «ЮнитАльфа Софт» **6.3.3 Перечень информационных справочных систем** 6.3.3.1 Электронная система «Университетская библиотека ONLINE», ассоциированная с ИрГУПС в рамках договора о предоставлении информации: http://biblioclub.ru. 6.3.3.2 ЭБС Издательство "Лань", ассоциированная с ИрГУПС в рамках договора о предоставлении информации:

https://e.lanbook.com

#### **7 ОПИСАНИЕ МАТЕРИАЛЬНО-ТЕХНИЧЕСКОЙ БАЗЫ, НЕОБХОДИМОЙ ДЛЯ ОСУЩЕСТВЛЕНИЯ ОБРАЗОВАТЕЛЬНОГО ПРОЦЕССА ПО ДИСЦИПЛИНЕ**

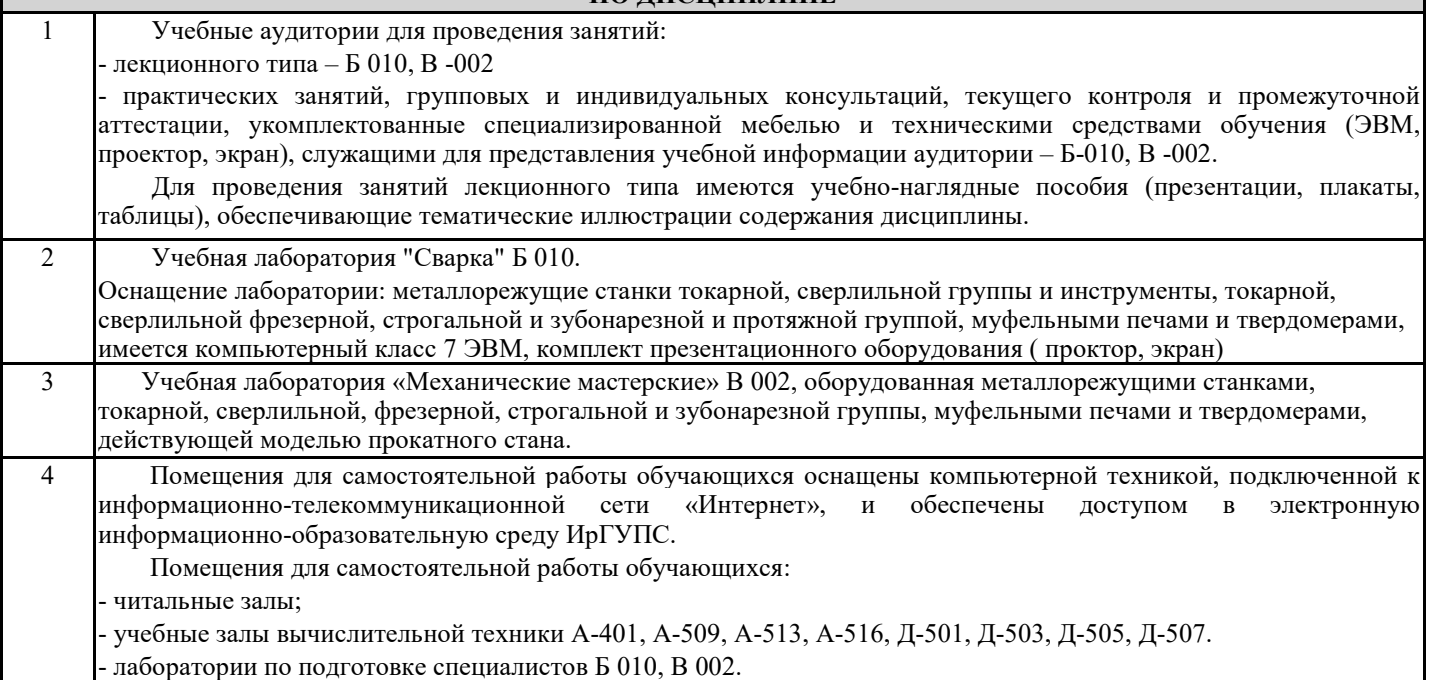

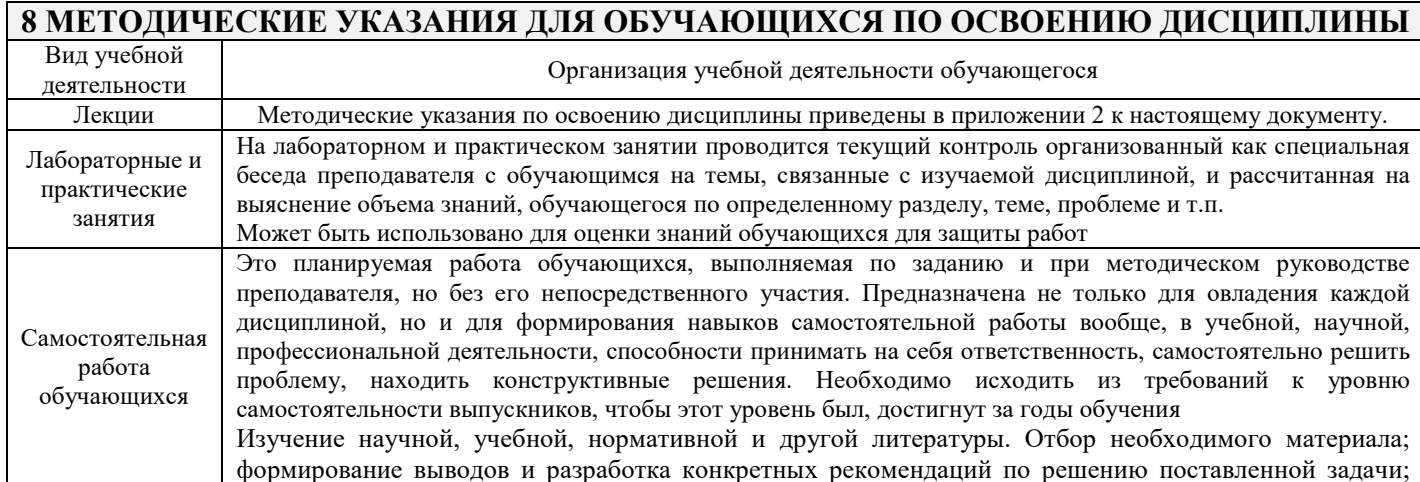

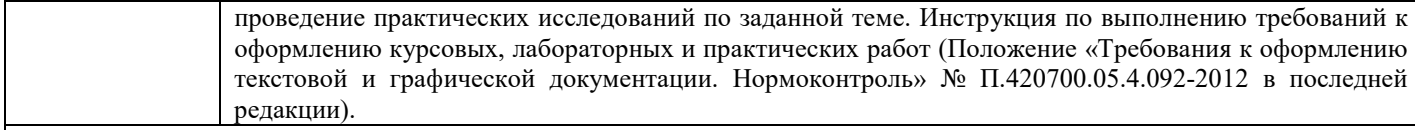

Основными формами обучения обучающихся являются, лекции, практические занятия, самостоятельная работа и консультации. Каждому обучающемуся необходимо выработать и использовать допустимые сокращения наиболее распространенных терминов и понятий. Эффективными формами контроля за изучением курса обучающихся являются консультации. Они используются для оказания помощи обучающимся при их подготовке к семинарским занятиям, для бесед по дискуссионным проблемам и с обучающимися, пропустившими практические занятия, а также индивидуальной работы преподавателя с отстающими обучающимися.

Комплекс учебно-методических материалов по всем видам учебной деятельности, предусмотренным рабочей программой дисциплины, размещен в электронной информационно-образовательной среде ИрГУПС, доступной обучающемуся через его личный кабинет

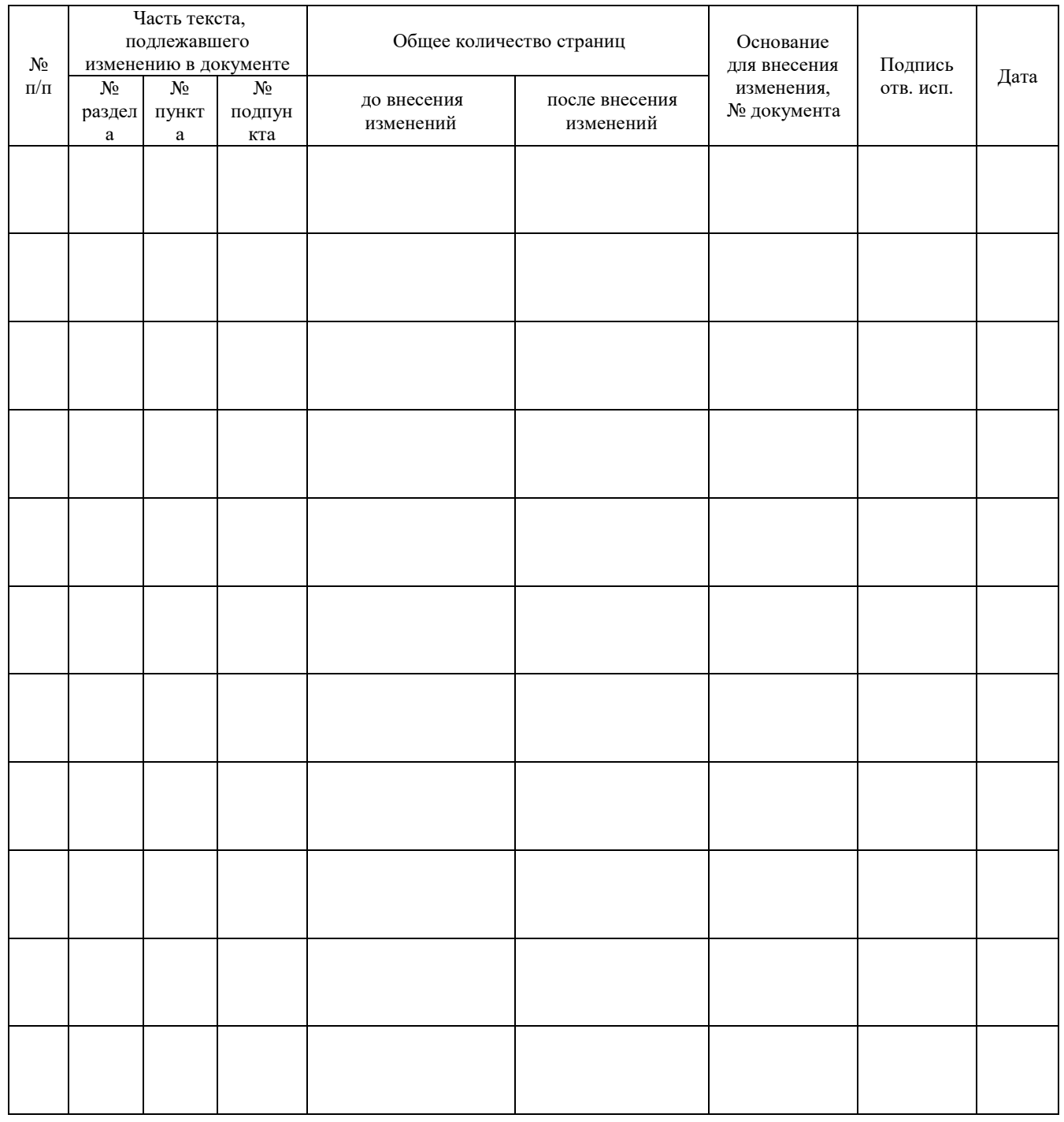

### **Лист регистрации дополнений и изменений рабочей программы дисциплины**